# Detector Simulation on GPUs: The AdePT project

Stephan Hageböck CERN, IT-SC-RD

### Detector Simulation on GPUs: Why?

- To understand the LHC data, we have to simulate how particles interact with detectors
- $\bullet$  Simulation takes  $\sim$  40% of CPU time on WLCG
- Three main steps
	- Simulate particle collisions (~ fast)
	- Simulate what particles do in detector
	- Run reconstruction algorithms as if detector had been hit by real particles
- AdePT's focus: calorimeter simulation

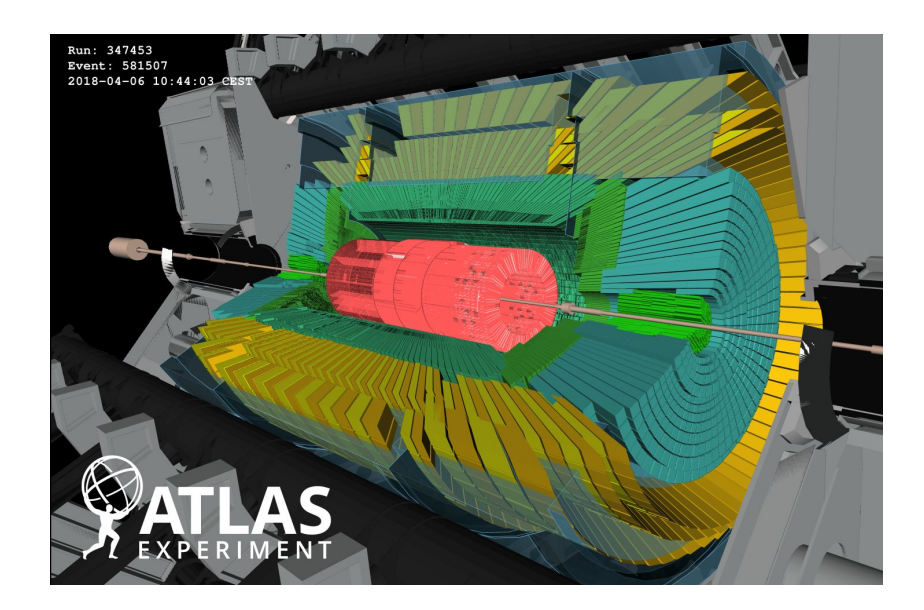

#### Detector Simulation on GPUs: Why?

- Most detectors have two(+) calorimeters
- Particles create showers of more particles
- Showers grow with energy and pile up  $\rightarrow$  LHC detectors have large showers
- Need to measure showers accurately to get to energy of particles
- [Geant 4](https://geant4.web.cern.ch):
	- De-facto standard for simulating interactions of particles with detectors
	- Consumes most of simulation time
- [AdePT](https://github.com/apt-sim/AdePT):
	- Accelerated demonstrator of electromagnetic Particle Transport
	- Replace EM Calo step of a Geant4 simulation?

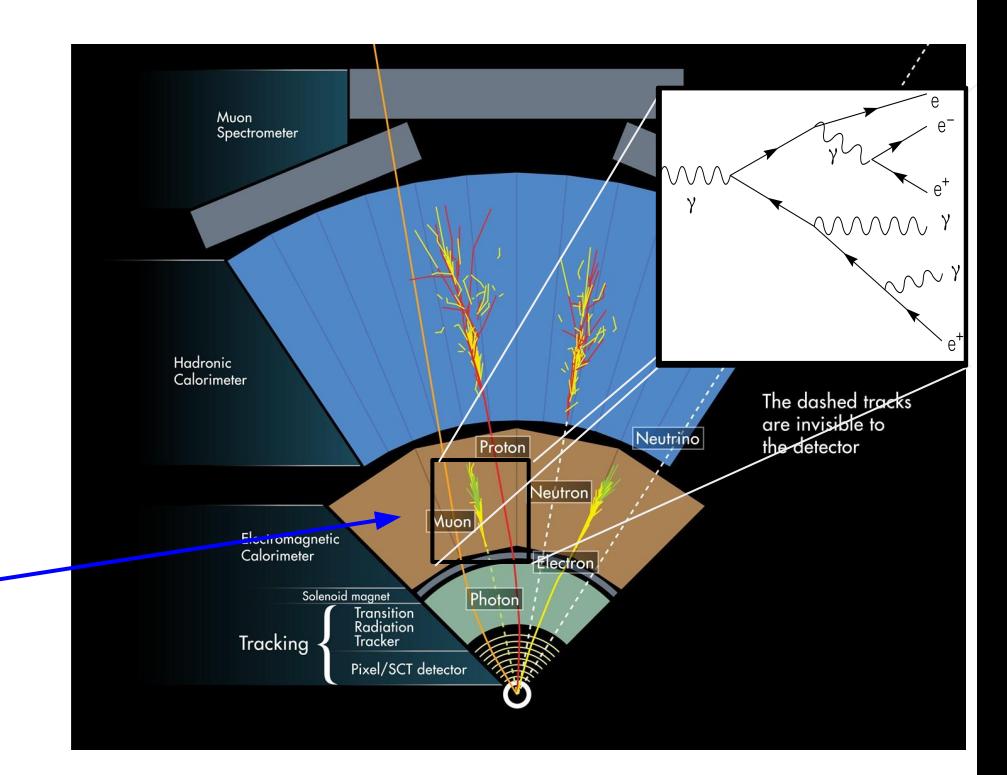

## Simulating EM Showers

- These are EM showers in lead glass
- Every thread takes a particle and processes it until it lost its energy
- Particles do completely random\* things
	- Cache problems
	- Tricky branch prediction
	- Bad for CPUs
- Modern detectors can have very complicated layouts
- \* Completely random:
	- Physics only predicts *probability* that something happens
	- In every step, use random numbers to decide *if* something happens

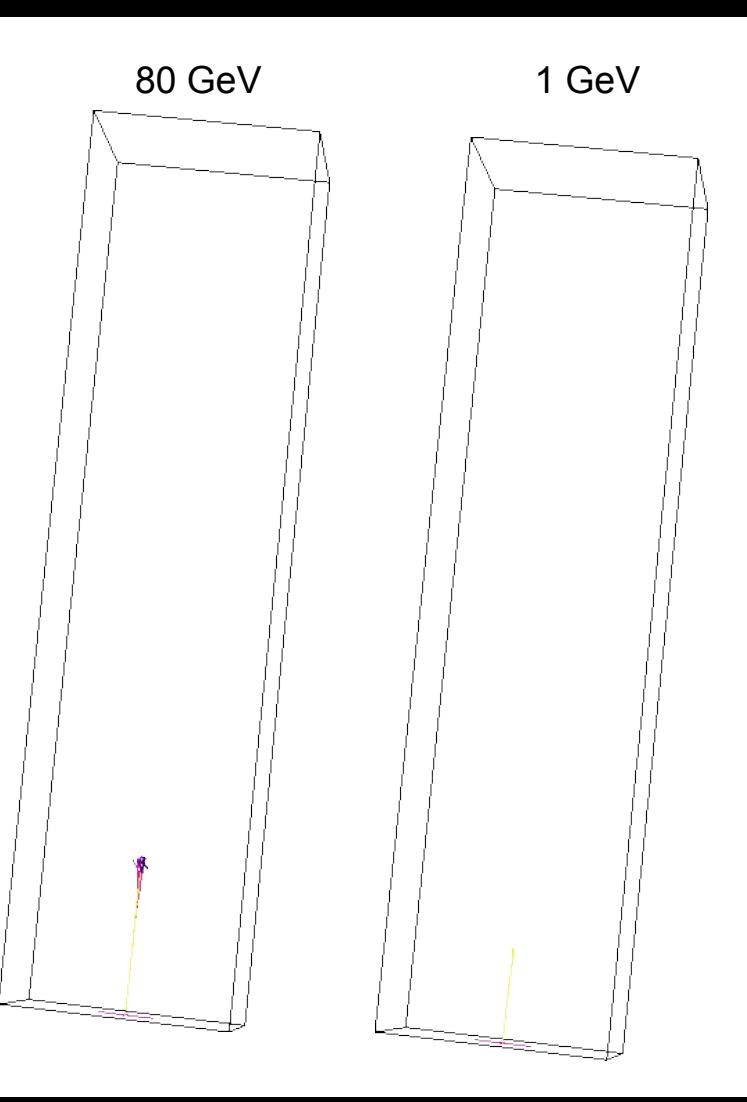

## EM Showers are Expensive

- EM showers in lead glass
- Every thread takes a particle and processes it until it lost its energy
- Particles do completely random\* things
	- Cache problems
	- Branch prediction tricky
	- Really bad for CPUs
- Modern detectors can have very complicated layouts
- \* Completely random:
	- Physics only predicts *probability* that something happens
	- In every step, use random numbers to decide *if* something happens

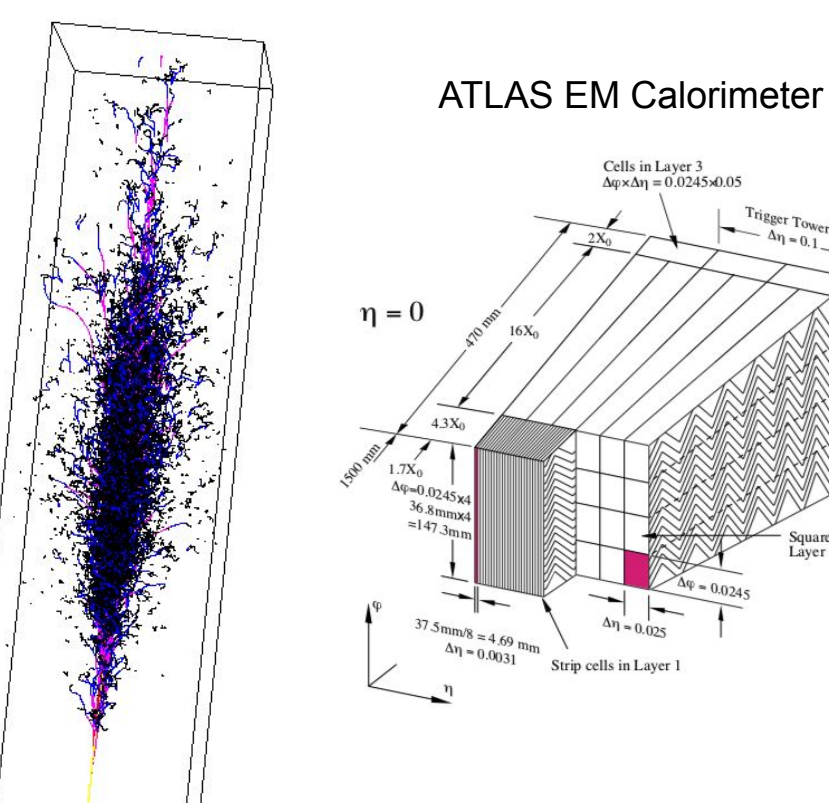

Tower<br> $\Delta\varphi = 0.0982$ 

Square cells in<br>Laver 2

 $\Delta \eta = 0$ 

From an AdePT simulation meeting [\(A. Gheata](https://indico.cern.ch/event/1000660/))

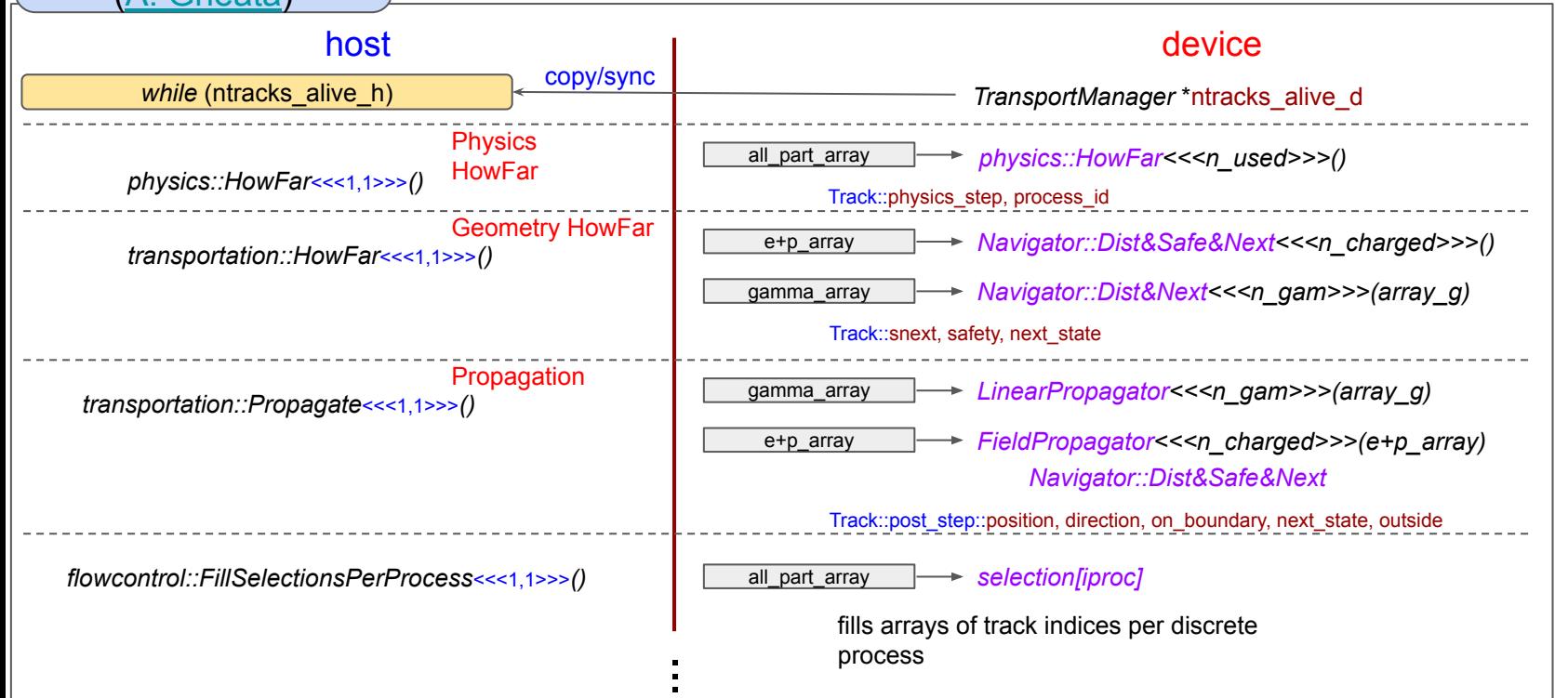

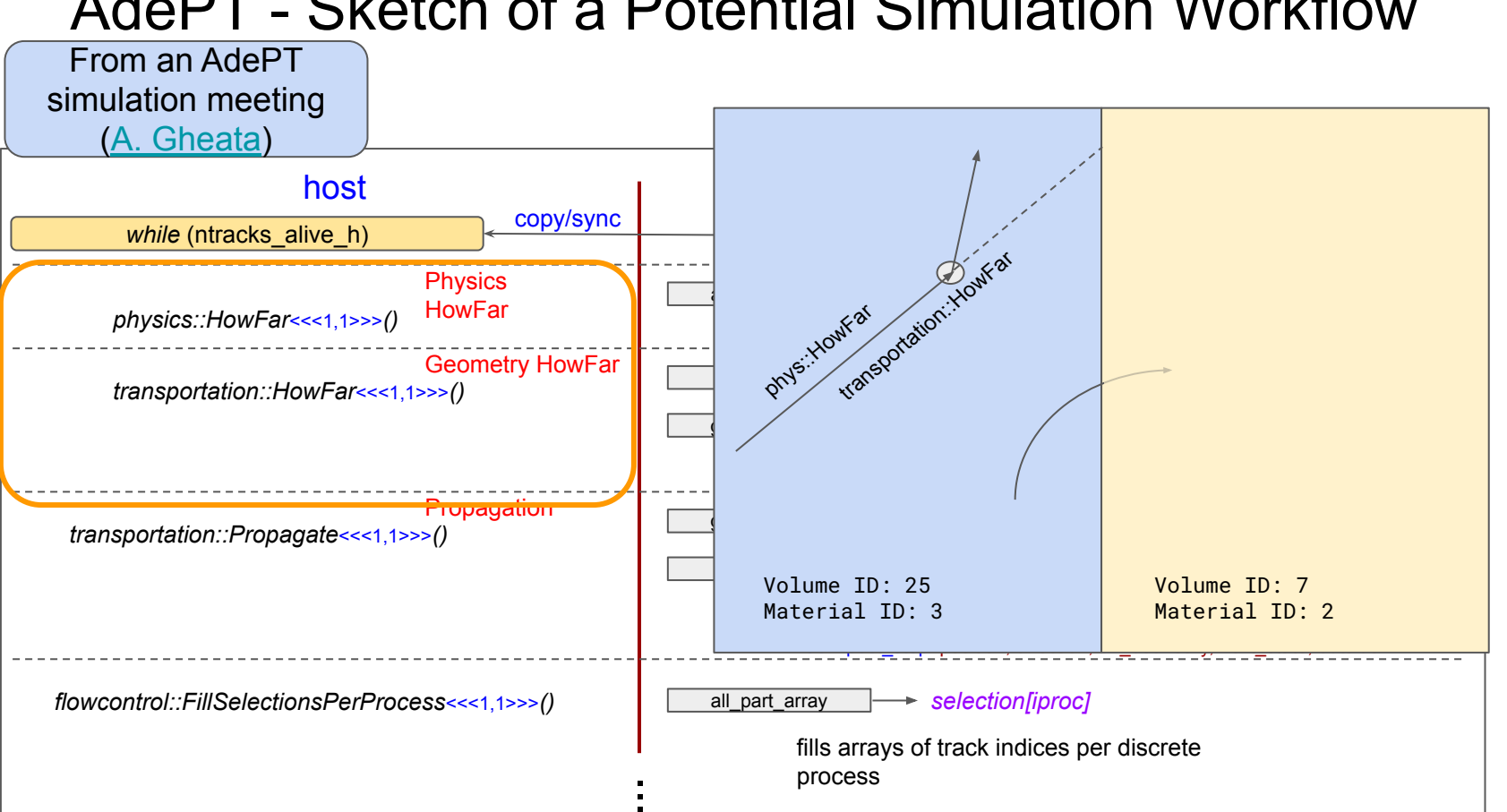

# Summary

- Speeding up detector simulation among the important tasks in HEP computing
- AdePT should demonstrate
	- That one can run EM calorimeter simulation on GPUs
	- $\blacktriangledown$ That one gets comparable results
	- That it's faster X

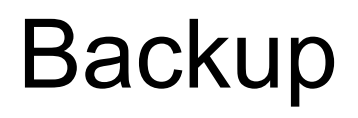

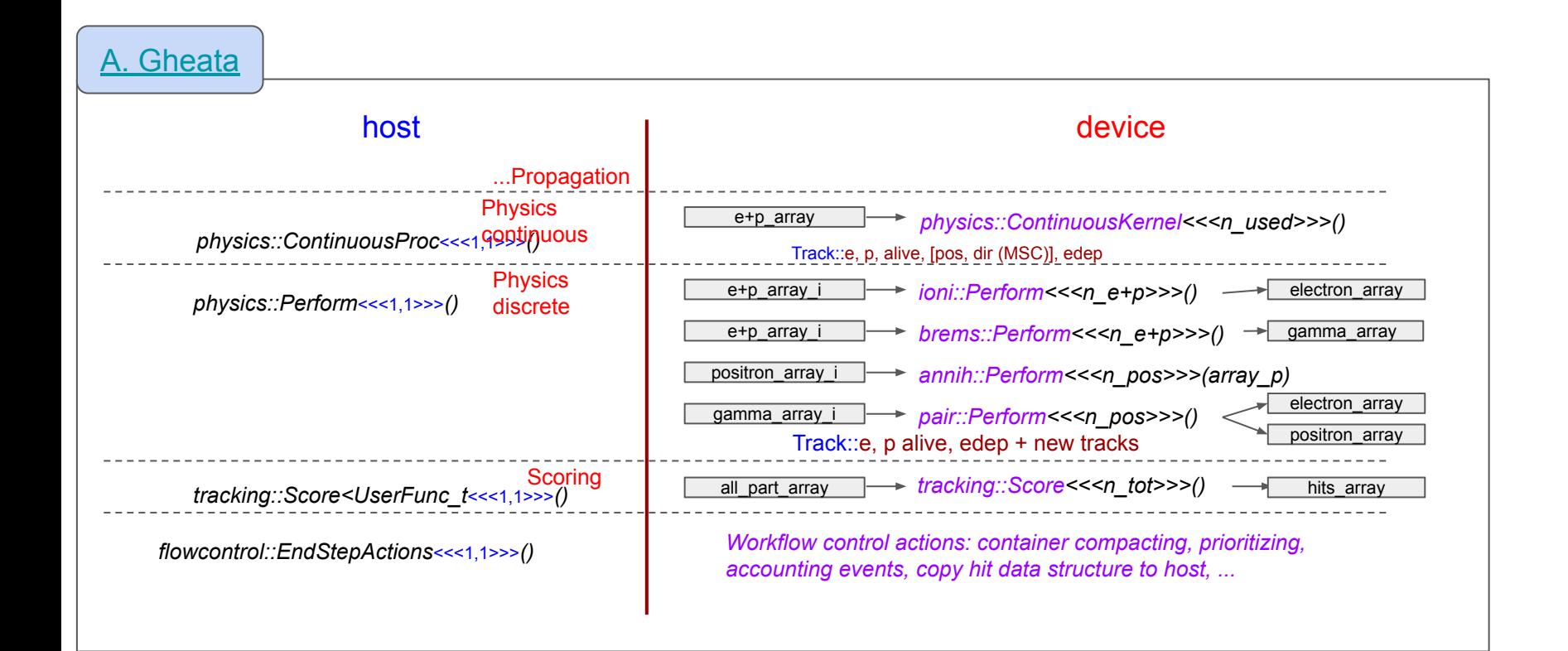

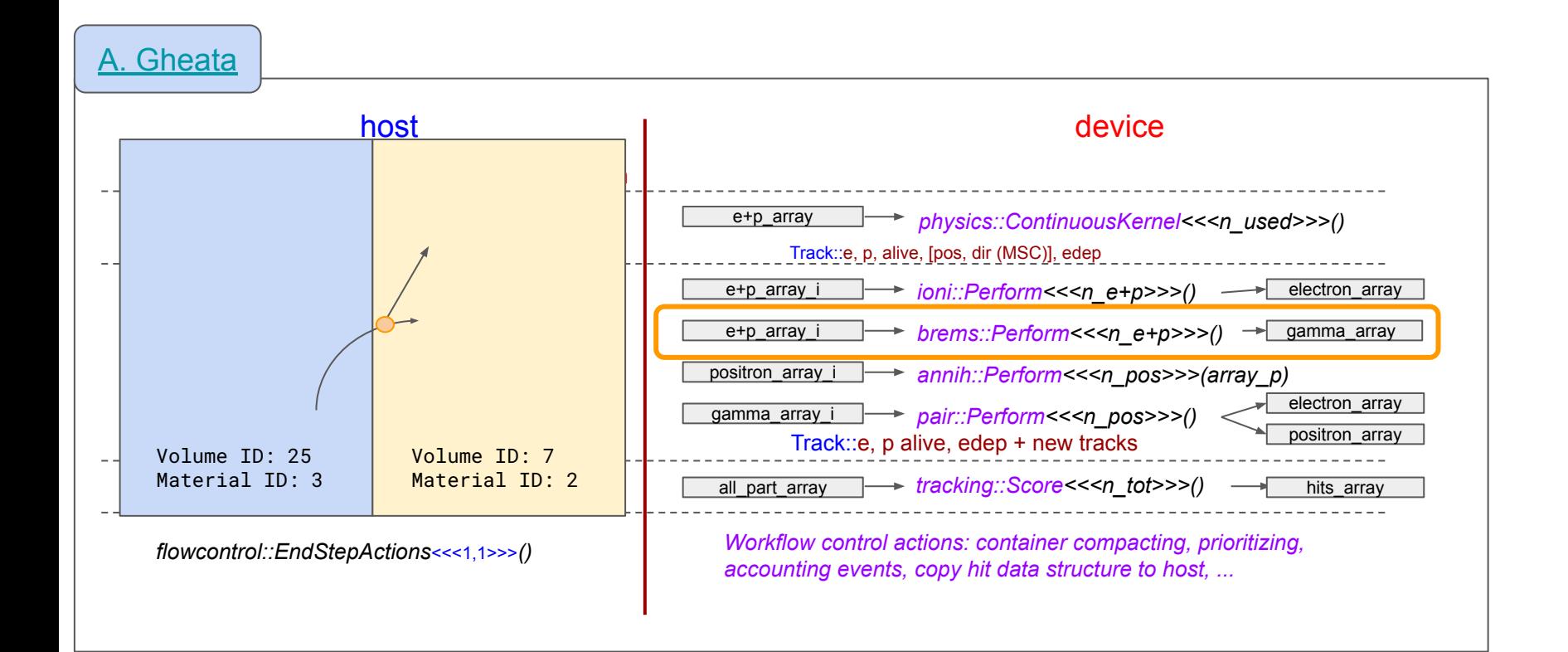